### ANALIZA BEZPIECZEŃSTWA SIECI MPLS VPN

Łukasz Polak Opiekun: prof. Zbigniew Kotulski

## Plan prezentacji

- **2**
- 1. Wirtualne sieci prywatne (VPN)
- 2. Architektura MPLS
- 3. Zasada działania sieci MPLS VPN
- 4. Bezpieczeństwo sieci MPLS VPN
- 5. System do analizy bezpieczeństwa MPLS VPN

# Wirtualne sieci prywatne (VPN)

- □ Umożliwiają łączność pomiędzy zdalnymi lokalizacjami klienta
- Wykorzystują infrastrukturę operatora/operatorów
- Sieć operatora pozostaje transparentna dla klientów
- Tańsza alternatywa dla dzierżawionych łączy

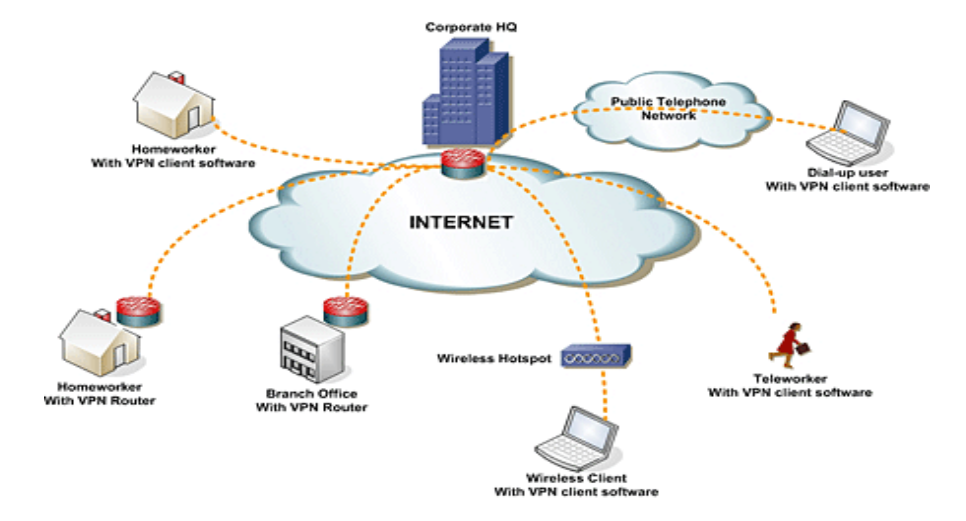

### Rodzaje sieci VPN

□ VPN oparte o aplikacje (OpenVPN, Hamachi) VPN dostarczane przez operatorów (MPLS VPN)

### Architektura sieci VPN

- **5**
- Router brzegowy dostawcy (PE)
- Router brzegowy klienta (CE)
- $\Box$  Router szkieletowy (P) niewidoczny dla klienta

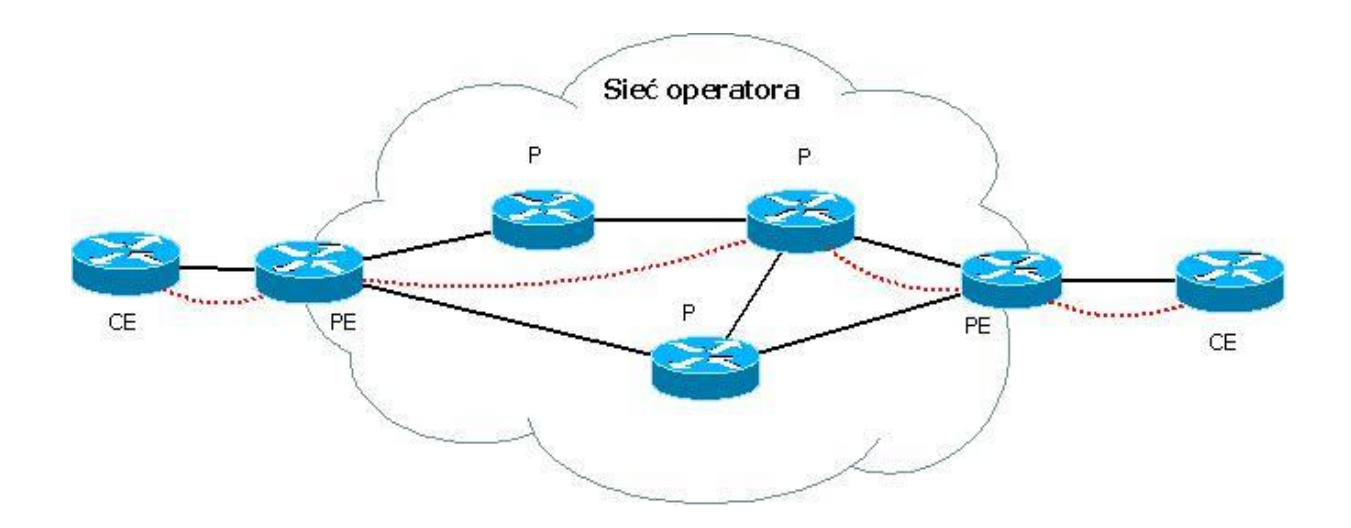

### MPLS

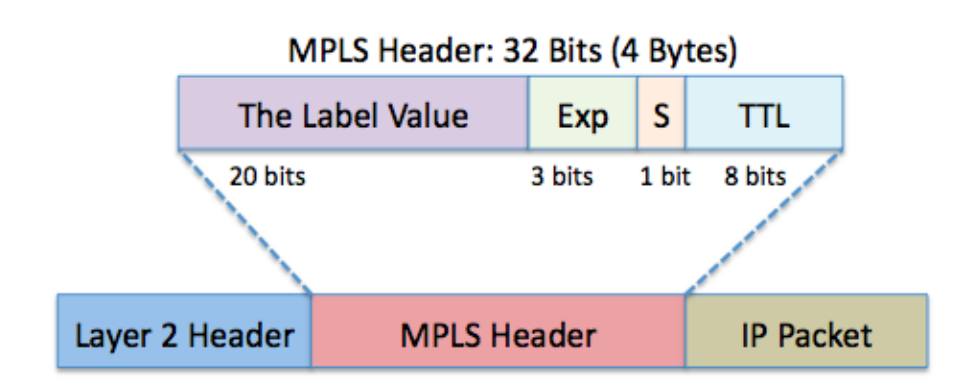

- Mechanizm przełączania pakietów na podstawie etykiet
- Nagłówek MPLS wstawiany jest pomiędzy nagłówki 2 i 3 warstwy
- □ Nagłówki mogą być hierarchiczne, co pozwala realizować różne usługi (VPN, TE)
- Niezależny od stosowanych protokołów

### Zasada działania MPLS

□ Pakiet na brzegu sieci MPLS na podstawie zdefiniowanych kryteriów otrzymuje jedną lub więcej etykiet

**7**

- Węzły wewnątrz sieci MPLS analizują tylko najbardziej zewnętrzną etykietę i na jej podstawie kierują pakiet
- □ Routery MPLS mogą wykonywać jedną z operacji:
	- **<u>E</u>** Zdjęcia etykiety (POP)
	- **D** Wstawienia etykiety (PUSH)
	- Podmiany etykiety (SWAP)

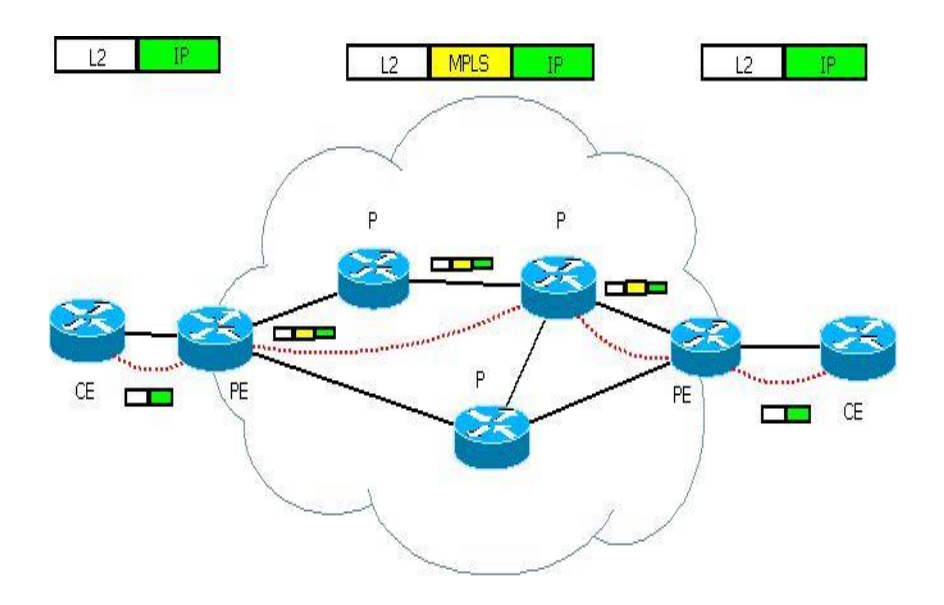

## Dystrybucja etykiet

#### n LDP

- **<u>n</u>** Prosta konfiguracja
- **E** Zależny od IGP
- Większa skalowalność
- RSVP
	- **n** Niezależny od IGP
	- **n** Możliwe precyzyjne definiowanie LSP
	- **n** Inżynieria ruchowa
- □ MP-BGP
	- **Przekazywanie informacji o etykietach pomiędzy** różnymi AS-ami

### Zastosowanie MPLS

- □ Inżynieria ruchowa
- $\Box$  Integracja różnych technologii sieciowych
- □ Wirtualne sieci prywatne

# MPLS VPN

- Rodzaje:
	- **L3VPN**
	- $\blacksquare$  L2VPN
	- **D** VPLS

### Zasada działania:

- Pakiet otrzymuje 2 etykiety: zewnętrzna określa router PE do którego jest kierowany ruch, wewnętrzna definiuje VPN do którego powinien trafić pakiet
- W przypadku L3VPN routery PE posiadają oddzielne tablice routingu dla wszystkich klientów (VRF)

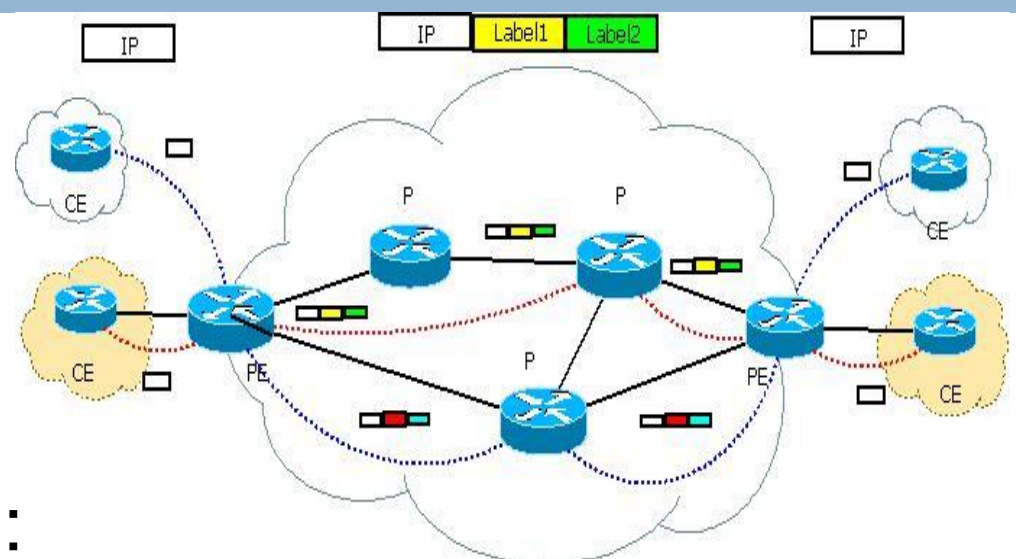

### Bezpieczeństwo MPLS VPN

- **11**
- **□ Ruch w sieci MPLS nie jest szyfrowany**
- Routery PE są zazwyczaj współdzielone
- MPLS nie dostarcza żadnych dodatkowych mechanizmów bezpieczeństwa

### Ataki na sieć MPLS VPN

- □ Podział ataków na sieć VPN ze względu na:
	- **□ Miejsce z którego następuje atak:** 
		- Z zewnątrz sieci MPLS (Internet, inny VPN)
		- **Z** wewnątrz sieci MPLS
	- Rodzaj ataku:
		- ■DoS
		- **Nieuprawniony dostęp**
		- ■DoQoS

## Ataki spoza sieci MPLS VPN

- **13**
- □ Zgodnie z RFC 2547 routery PE nie powinny wpuszczać z zewnątrz do sieci MPLS pakietów posiadających etykietę – zapobiega to możliwości wstrzyknięcia spreparowanych etykiet
- □ Routery wewnątrz sieci MPLS nie analizują adresów IP – podmiana adresu nie przyniesie atakującemu korzyści
- Routery P powinny być niewidoczne z zewnątrz
- Wniosek: jedynym możliwym atakiem na sieć MPLS z zewnątrz jest atak typu DoS na routery PE

### Ataki z wewnątrz sieci MPLS VPN

#### **14**

- Możliwe wszystkie rodzaje ataków, w szczególności nieuprawniony dostęp – przechwycenie/wstrzyknięcie ruchu poprzez atak na protokoły dystrybucji etykiet (LDP, RSVP, MBGP)
- Modyfikacja etykiet pozwala na przekierowanie w sposób niezauważony ruchu poza VPN
- Ataki na protokół RSVP mogą uniemożliwić szybkie zestawianie LSP o określonych parametrach i uniemożliwić poprawne działanie mechanizmów TE (DoQoS)
- W transparentnych sieciach L2VPN/VPLS możliwe do wykonania są klasyczne ataki na protokoły L2 poprzez "chmurę MPLS":
	- **D** MAC flooding
	- **RARP** spoofing
	- **R** Ataki na STP, VTP

## Cel pracy

 $\Box$  Implementacja systemu do analizy sieci MPLS VPN i przeprowadzania ataków na sieć MPLS Przetestowanie systemu w sieci laboratoryjnej

### System do analizy bezpieczeństwa sieci MPLS VPN

- Założenia:
	- Dostęp do łącza wewnątrz sieci MPLS VPN
	- Brak wiadomości na temat przyporządkowanych etykiet (możliwość przeprowadzenia ataku bez wcześniejszej wiedzy)
- $\Box$  Dostępne funkcje:
	- Skanowanie ruchu (przechowywanie mapowania etykieta/IP)
	- **Przechwycenie/przekierowanie ruchu poprzez zmianę etykiet**
	- Modyfikacja sesji MPBGP w celu przekierowania ruchu
	- Ataki na QoS
	- Ataki na L2 poprzez sieć MPLS
- $\Box$  Testy na sprzęcie (planowane):
	- $\Box$  Cisco 7200
	- Juniper 2320

### Implementacja

- Język Python 2.6
- W chwili obecnej zaimplementowane przeze mnie zostało skanowanie ruchu i podmiana etykiet
- Do symulacji ataków L2 planuję wykorzystać program *yersinia*

# Dziękuję za uwagę

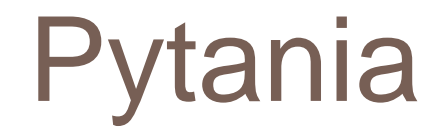